## PASSPORT® POS OPERATIONS **TOKEN ATTENDANT MODE**

*Some stores are offering Full Service to limit customer contact with gas pumps during flu season.* HERE'S HOW TO SET THAT UP.

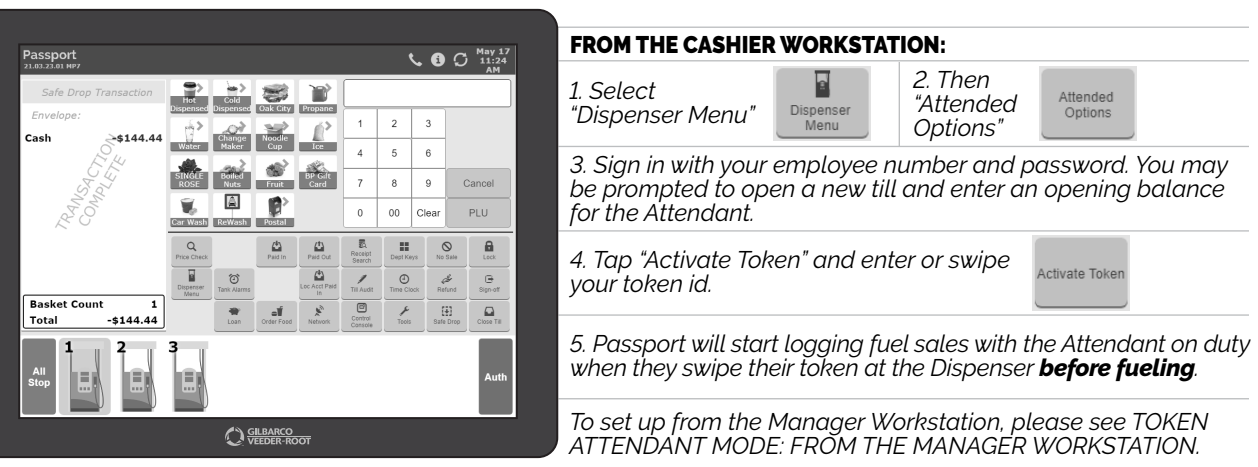

*NOW YOU CAN OFFER AN OPTION THAT CALMS CUSTOMER WORRIES AND WINS THEIR TRUST. GOOD JOB.*

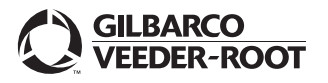

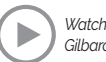

## PASSPORT® POS OPERATIONS **TOKEN ATTENDANT MODE**

*Some stores are offering Full Service to limit customer contact with gas pumps during flu season.* HERE'S HOW TO SET THAT UP.

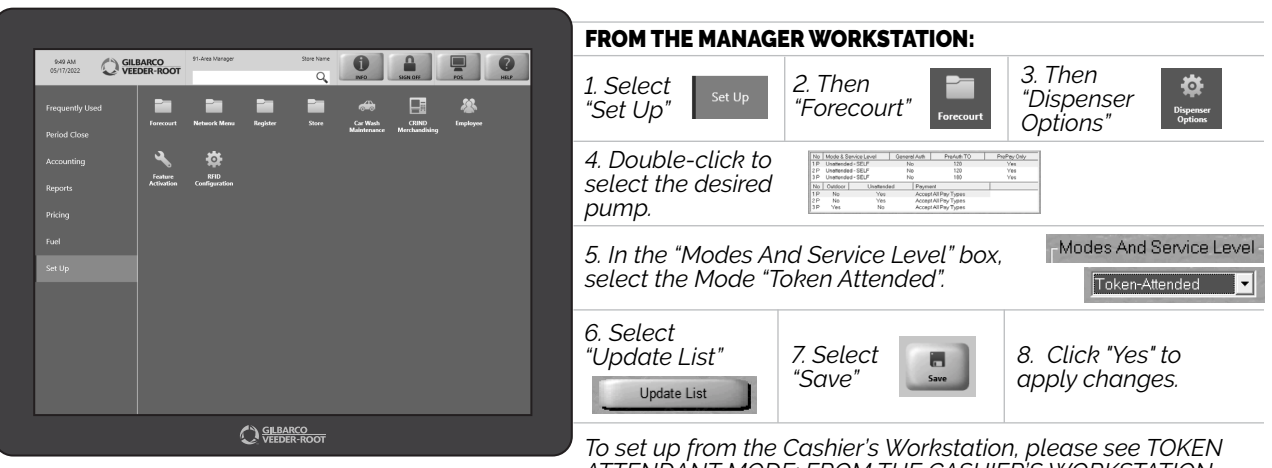

*ATTENDANT MODE: FROM THE CASHIER'S WORKSTATION.* 

*NOW YOU CAN OFFER AN OPTION THAT CALMS CUSTOMER WORRIES AND WINS THEIR TRUST. GOOD JOB.*

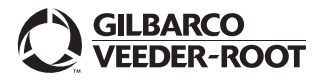

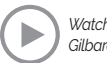